# Python - Advance

Python is a popular programming language. It was created by Guido van Rossum, and released in 1991.

It is used for:

- web development (server-side),
- software development,
- mathematics,
- system scripting.

What can Python do?

- Python can be used on a server to create web applications.
- Python can be used alongside software to create workflows.
- Python can connect to database systems. It can also read and modify files.
- Python can be used to handle big data and perform complex mathematics.
- Python can be used for rapid prototyping, or for production-ready software development.

Why Python?

Python works on different platforms (Windows, Mac, Linux, Raspberry Pi, etc).

sines

- Python has a simple syntax similar to the English language.
- Python has syntax that allows developers to write programs with fewer lines than some other programming languages.

pionee

<sup>usiness</sup> Soluti

Python runs on an interpreter system, meaning that code can be executed as soon as it is written. This means that prototyping can be very quick.

Solution

Python can be treated in a procedural way, an object-oriented way or a functional way.

Module 1: An Introduction to Python

- What Python can do?
- Why Python?

Module 2: Beginning Python Basics

- The print statement
- Comments
- Data structures & data types
- **String operations**
- I/O & formatting output

Module 3: Python Program Flow

- **Indentation**
- If statements
- While loop
- For loop
- Range statement
- Break & Continue

Module 4: Functions & Module

- Creating a functions
- Functions parameters & documents
- Lambda functions
- Modules creation & standard module.

Module 5: Exceptions Handling

- Errors
- Exceptions handling with try
- Handling multiple exceptions

• Writing your own exception

## Module 6: File Handling

- Different Modes
- Reading files
- Writing & appending to files
- Handling file exceptions

Module 7: Classes in Python

- New style classes
- creating classes
- Instance methods
- **Inheritance**
- Polymorphism

### Module 8: Generators & Iterators

- **Iterators**
- Generators
- Data compression

Module 9: Data structures

- List, Nested lists
- **Dictionary**
- **Functions**
- Variables

#### Module 10: Collections

- Namedtuple()
- Deque
- ChainMap
- Counter
- OrderedDict
- DefaultDict
- UserDict.
- UserList
- UserString

Module 11: Python SQL Database access

- **Installation**
- DB Connections
- Creating DB table
- Insert, read, update, delete
- Handling errors

### Module 12: Network programming

- A daytime server
- Clients & servers
- The client program
- The server program

Module 13: Regular expression

- Split
- Special character
- Quantifiers
- Match & find all
- Search method

ness

oneer

Solution

Module 14: Threads Essentials

- Class & threads
- Multi-threading
- **Synchronizations**

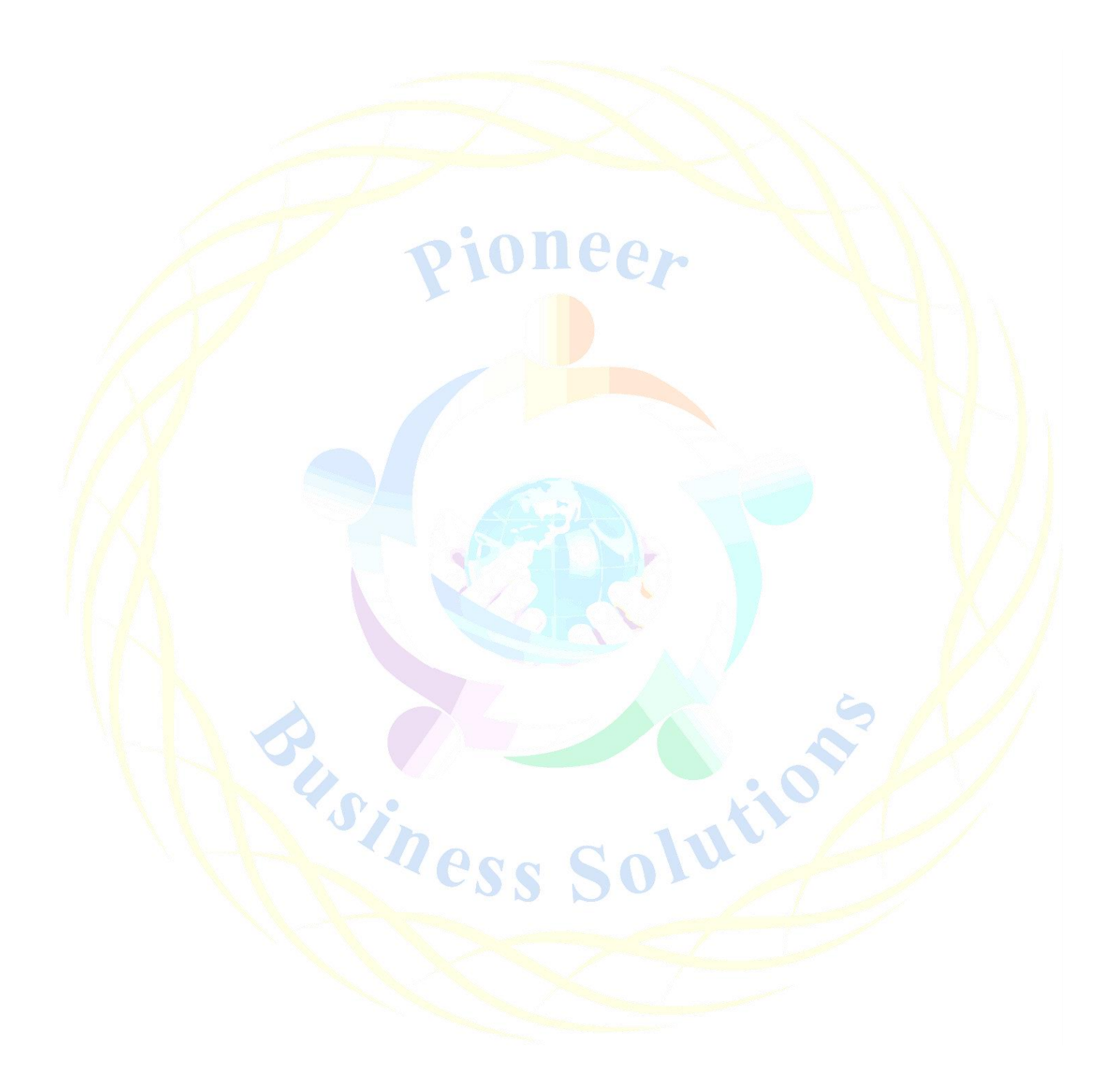